# **Chapitre 1 : Représentation des entiers relatifs en binaire**

Nous avons déjà vu comment coder en binaire des entiers positifs (entiers naturels) dans la séquence n°2. Dans ce chapitre nous allons voir comment sont représentés en machine les entiers relatifs (entiers négatifs et positifs).

### **I. Une première représentation intuitive mais insatisfaisante : le binaire signé**

Une idée simple pour représenter les entiers relatifs est :

- d'utiliser le bit de poids fort (le plus à gauche) pour représenter le signe de l'entier : 0 pour un entier positif et 1 pour un entier négatif.
- d'utiliser les autres bits pour représenter la valeur absolue de l'entier.

En procédant ainsi, si on code les entiers naturels sur 4 bits (pour simplifier), alors :

- le binaire  $\overline{0011}$  correspondant à l'entier 3 (car  $3 = (011)_2$  et le bit de poids fort est **0** donc il s'agit d'un entier positif) ;
- le binaire  $1011$  correspondant à l'entier  $-3$  (car  $3 = (011)_2$  et le bit de poids fort est **1** donc il s'agit d'un entier négatif) ;

#### **Problèmes avec cette méthode**

**1er problème (mineur)** : l'entier 0 serait codé de deux façons : 0000 et 1000 (+0 et −0 , un entier « positif » et un entier « négatif »)

**2ème problème (majeur !)** : l'algorithme d'addition habituel ne fonctionne plus (lorsque l'on additionne deux entiers de signes contraires) comme le montre ces deux exemples :

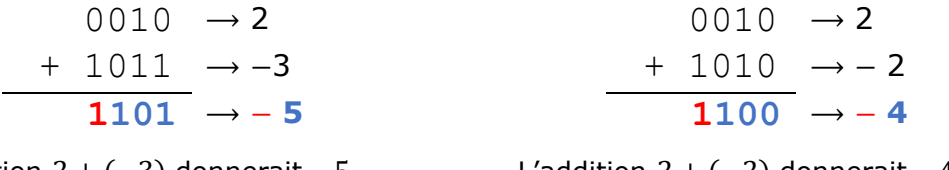

L'addition 2 +  $(-3)$  donnerait −5 L'addition 2 +  $(-2)$  donnerait −4

Ce n'est donc pas une méthode satisfaisante car il faudrait alors redéfinir l'algorithme de l'addition. La solution la plus commune pour contourner ces problèmes est d'utiliser l'encodage dit *par complément à 2*.

## **II. La représentation choisie : le complément à 2**

#### La méthode du complément à 2 (voir à la fin pour l'explication)

Considérons que l'on code nos entiers sur  $n = 4$  bits (on peut généraliser tout ce qui sera vu). On ne s'intéresse ici qu'à la représentation des entiers négatifs.

Représentation du nombre −5 par la méthode du complément à 2 :

- On passe d'abord en positif : 5
- On représente 5 sur 4 bits : 0101
- On inverse tous les bits (les 1 deviennent 0 et réciproquement) : 1010.
- On ajoute 1 au nombre obtenu (sans tenir compte de la retenue finale)

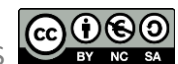

$$
\begin{array}{r}\n1010 \\
+ \quad 1 \\
\hline\n1011 \leftarrow \text{résultat}\n\end{array}
$$

```
La représentation de −5 sur 4 bits est donc : 1011
```
### **Représentation circulaire de la notation en complément à deux**

Les nombres binaires sont écrits dans l'ordre en tournant dans le sens des aiguilles d'une montre, tout en conservant la signification du bit de signe. Comme on n'a pas de « −0 » il y a un décalage de 1 dans la symétrie entre entiers positifs et négatifs alors qu'elle est parfaite pour les binaires.

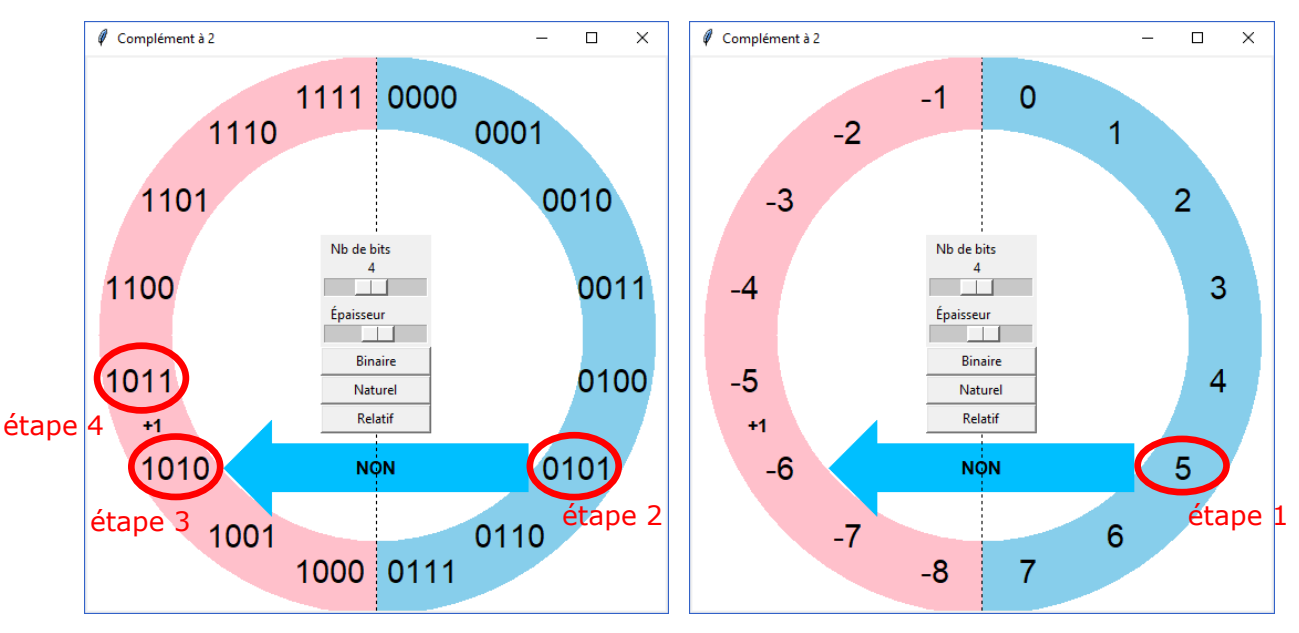

*Crédits : Mickaël Barraud*

Reprenons l'exemple du codage de −5. On est parti de 5 (étape 1), on l'a écrit en binaire (étape 2) pour obtenir 0101 puis on a inversé tous les bits (étape 3, ce qui revient à appliquer l'opérateur NON à chaque bit) pour trouver 1010 qui représente −6 et enfin on a ajouté 1 (étape 4) pour obtenir 1011 qui représente −5.

#### **Et dans l'autre sens ?**

Connaissant une représentation en complément à 2, il est bien sûr possible de déterminer de quel entier il s'agit.

Quel entier est représenté par 1011 en complément à 2 (sur 4 bits) ?

- On inverse tous les bits : 0100
- On ajoute 1 au résultat :  $0100 + 1 = 0101$
- On décode l'entier positif obtenu : 5 (car  $1 \times 2^0 + 1 \times 2^2 = 5$ )
- On passe en négatif : −5

Donc 1011 est la représentation en complément à 2 de l'entier −5 (sur 4 bits).

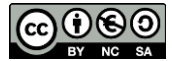

### **Plage de valeurs possibles**

Si on code sur 4 bits, il est possible de représenter 2 <sup>4</sup> entiers. Dans la méthode du complément à 2 :

- la moitié sont des entiers positifs (ceux commençant par 0) : de 0000 à 0111
- et l'autre moitié sont des entiers strictement négatifs (ceux commençant par un 1) : de 1000 à 1111.

On peut donc représenter ainsi les entiers positifs compris entre 0 et 7 et les entiers strictement négatifs compris entre −8 et −1 ; c'est-à-dire tous les entiers relatifs compris entre −8 et 7.

De manière générale, si on dispose de  $n$  bits pour représenter des entiers en complément à 2, on peut en représenter  $2^n$ . La moitié d'entre eux sont des entiers positifs (il y en a  $2^{n-1}$ ) et l'autre moitié des entiers strictement négatifs (il y en a aussi  $2^{n-1}$ ).

Ainsi, on peut représenter tous les entiers positifs compris entre 0 et  $2^{n-1}-1$  et tous les entiers strictement négatifs compris entre  $-2^{n-1}$  et  $-1$ , c'est-à-dire tous les entiers relatifs compris entre  $-2^{n-1}$  et  $2^{n-1} - 1$ .

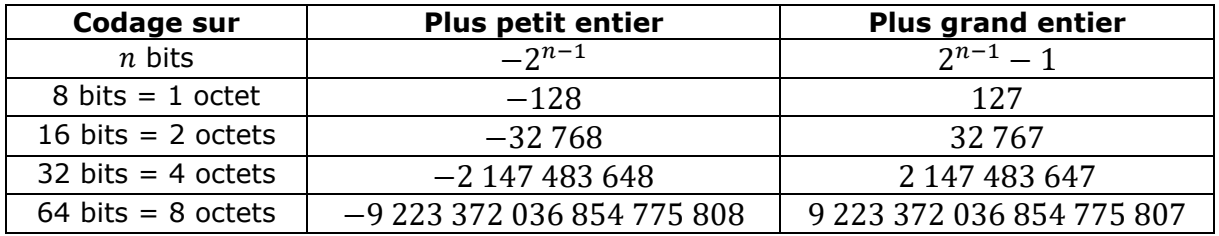

#### **A retenir**

Pour représenter les entiers relatifs en machine, on utilise la représentation dite du **complément à deux** car ce codage permet de conserver l'algorithme d'addition déjà étudié. Dans cette représentation, le bit de poids fort représente le signe de l'entier (0 pour un entier positif et 1 pour un entier négatif). Il est indispensable de savoir sur combien de bits se fait le codage pour connaître la plage d'entiers que l'on peut coder : sur n bits on peut coder tous les entiers relatifs compris entre  $-2^{n-1}$  et  $2^{n-1}-1$ .

#### **Au fait, pourquoi dit-on le « complément à 2 » ?**

Lorsque l'on cherche à déterminer le codage de −5, on cherche en fait le nombre n tel que  $n + 5 = 0$ .

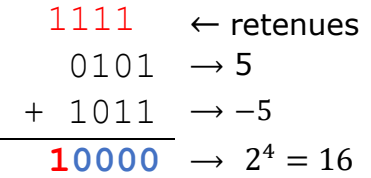

En binaire, le calcul de  $5 + (-5)$  est  $0101 + 1011$  qui donne  $10000$  c'est-à-dire  $2<sup>4</sup>$ . Cela signifie que  $1011$  est le complément à  $2<sup>4</sup>$  de  $0101$ , c'est-à-dire le nombre binaire qu'il faut ajouter à  $0101$  pour obtenir  $2<sup>4</sup>$ . On devrait donc dire de manière plus rigoureuse « le complément à  $2^4$  » (puisque l'on a choisi de coder sur 4 bits).

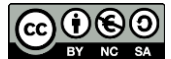

**Il n'y a pas un problème ?** Je croyais que 5 + (−5) devait faire 0 et non 2 <sup>4</sup>…

En fait, en binaire le résultat donne 10000 mais comme on a choisi de coder sur 4 bits, le bit « **1** » n'est pas pris en compte (puisque c'est le 5ème) et le résultat en machine est donc bien égal à **0000**, c'est-à-dire 0.

*Explication* **:** Pourquoi la méthode proposée permet de déterminer la représentation en complément à 2 d'un entier ?

\_\_\_\_\_\_\_\_\_\_\_\_\_\_\_\_\_\_\_\_\_\_\_\_\_\_\_\_\_\_\_\_\_\_\_\_\_\_\_\_\_

Notons x un entier positif et  $x_2$  son écriture binaire. Si on cherche la représentation en complément à 2 de l'opposé de x, on cherche en fait le nombre m tel que  $x + m = 0$ .

Notons  $\overline{x_2}$  le nombre binaire dans lequel on inverse tous les bits de  $x_2$  (on dit que  $\overline{x_2}$  est le complément à 1 de  $x_2$ ).

On remarque alors qu'on a toujours  $x_2 + \overline{x_2} = 1111$  puisque pour chaque bit on additionne un bit  $\le 1$  » avec un bit  $\le 0$  » (par exemple,  $1011 + 0100 = 1111$ ).

Si on ajoute 1 à ce nombre, on obtient 0. En effet :

$$
1111 \leftarrow \text{retenues}
$$
  
\n
$$
1111 \rightarrow x_2 + \overline{x_2}
$$
  
\n
$$
+ \quad 1
$$
  
\n
$$
(1) 0000
$$

Comme on a choisi de coder sur 4 bits, on ignore la dernière retenue et le résultat est donc 0000 soit 0.

On vient de montrer que  $x_2 + \overline{x_2} + 1 = 0$  et donc a trouvé la représentation binaire de notre nombre  $m$  (l'opposé de  $x$ ) :

 $\overline{x_2}$  + 1.

Ainsi, pour représenter un entier négatif  $(m)$ , on part de sa valeur absolue  $(x)$ , que l'on code en binaire  $(x_2)$ , puis on inverse tous les bits  $(\overline{x_2})$  et enfin on ajoute 1.

#### **Sources :**

- Mickaël Barraud, ressources partagées DIU EIL Nantes
- Prépabac spécialité 1<sup>ère</sup> NSI, C. Adobet, G. Connan, G. Rozsavolgyi, L. Signac, éditions HATIER
- David Roche: [https://pixees.fr/informatiquelycee/n\\_site/nsi\\_prem\\_comp\\_2.html](https://pixees.fr/informatiquelycee/n_site/nsi_prem_comp_2.html)